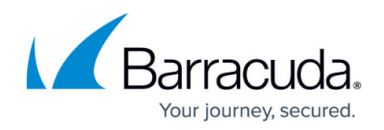

# **Default Host Firewall Rules**

#### <https://campus.barracuda.com/doc/73719346/>

The Host Firewall rule set contains default rules that fit most applications and services that are handled by the Barracuda CloudGen Firewall. The following tables list all Host Firewall rules that are pre-configured.

### **Default Host Rules of the Barracuda CloudGen Firewall**

The default Host Firewall rule set of the Barracuda CloudGen Firewall is divided into the following tabs:

- **Inbound**  Displays all inbound Host Firewall rules.
- **Inbound-User**  (Bound to the **Inbound** set) Shows a subset of inbound Host Firewall rules.
- **Outbound**  Displays all outbound Host Firewall rules.
- **Outbound-User** tab (Bound to the **Outbound** set) Shows an subset of outbound Host Firewall rules.

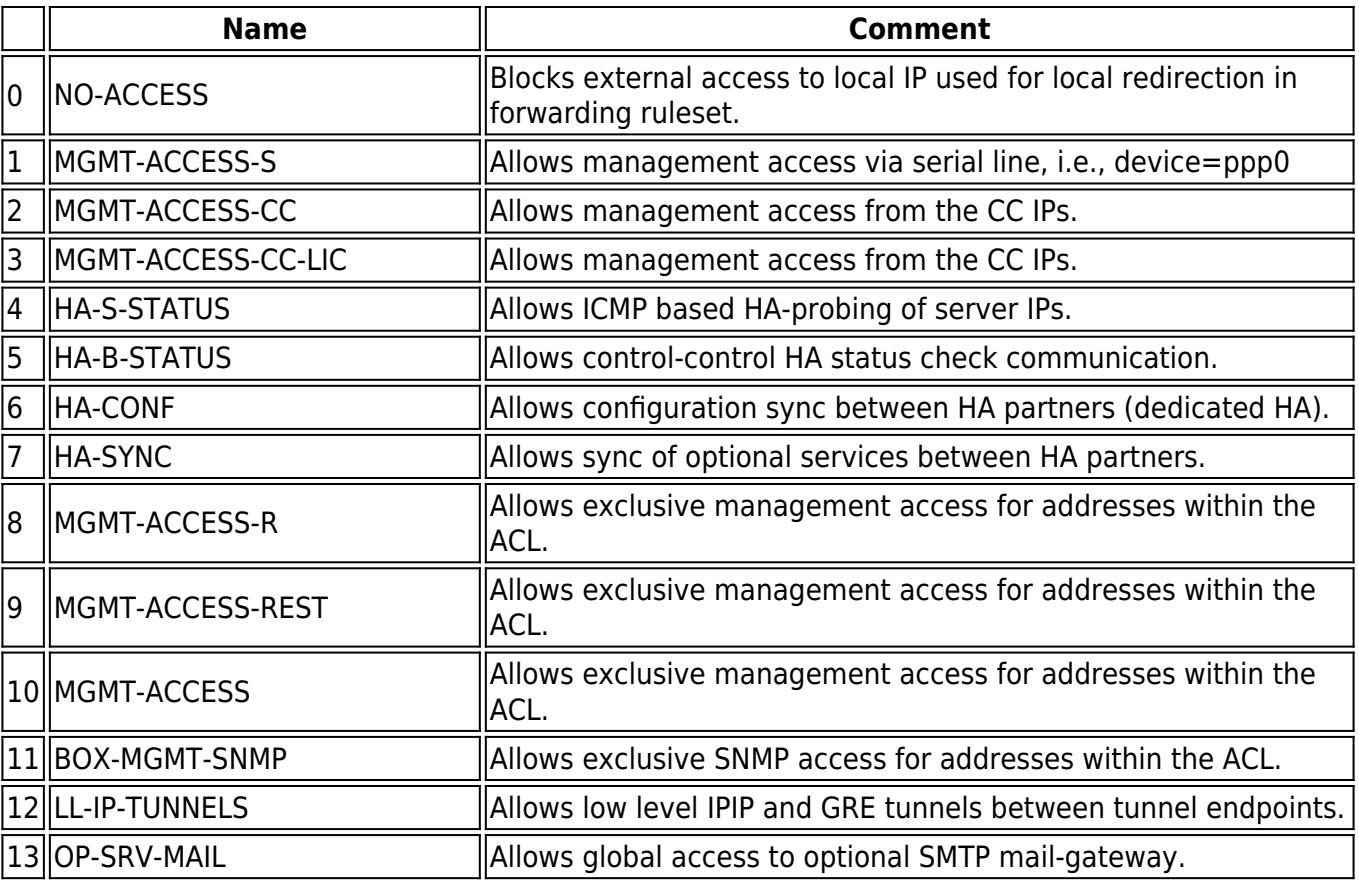

#### **Host Firewall Rules - Inbound**

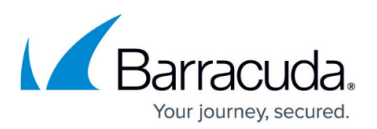

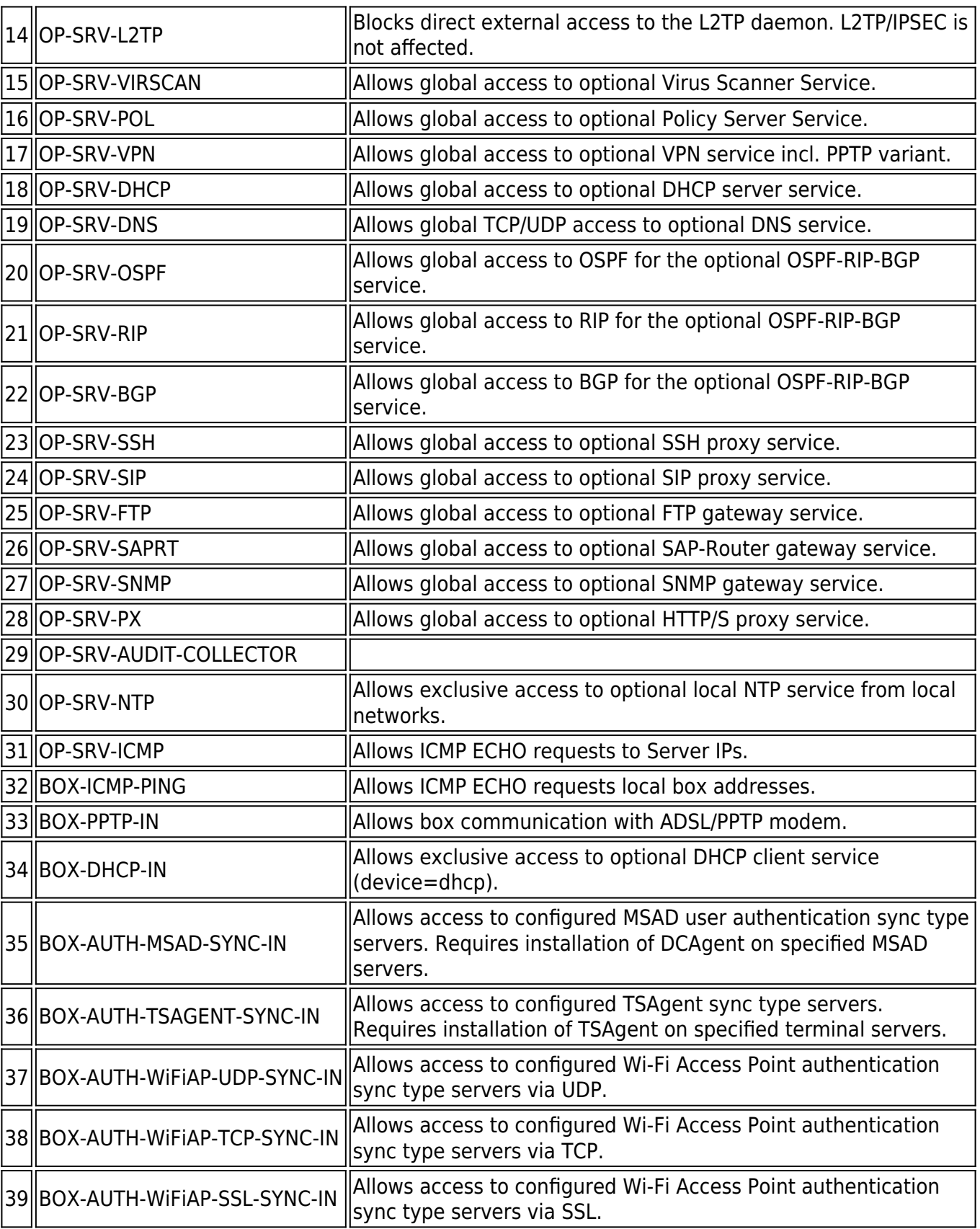

The Barracuda Firewall Control Center box provides the following additonal default rules:

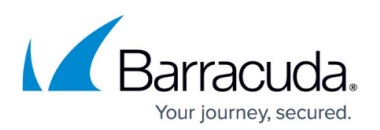

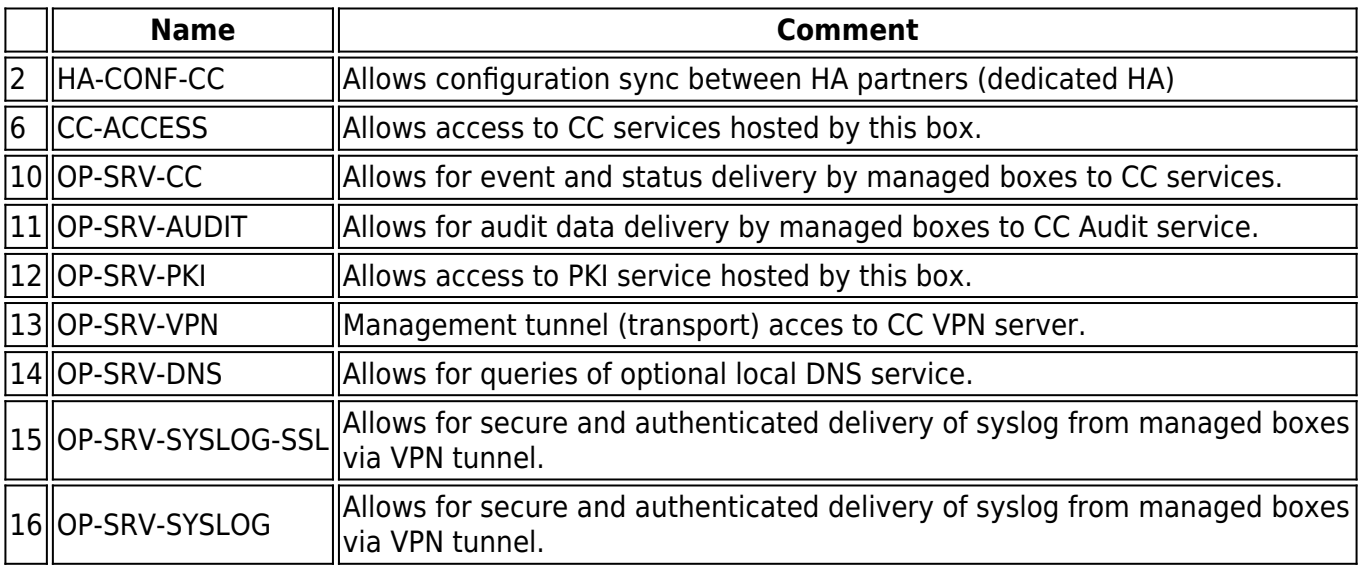

### **Host Firewall Rules - Inbound-User**

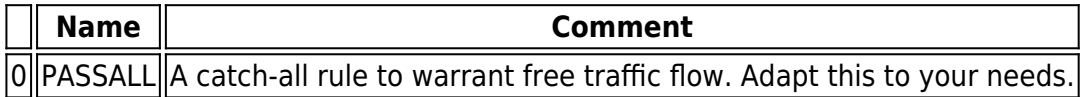

#### **Host Firewall Rules - Outbound**

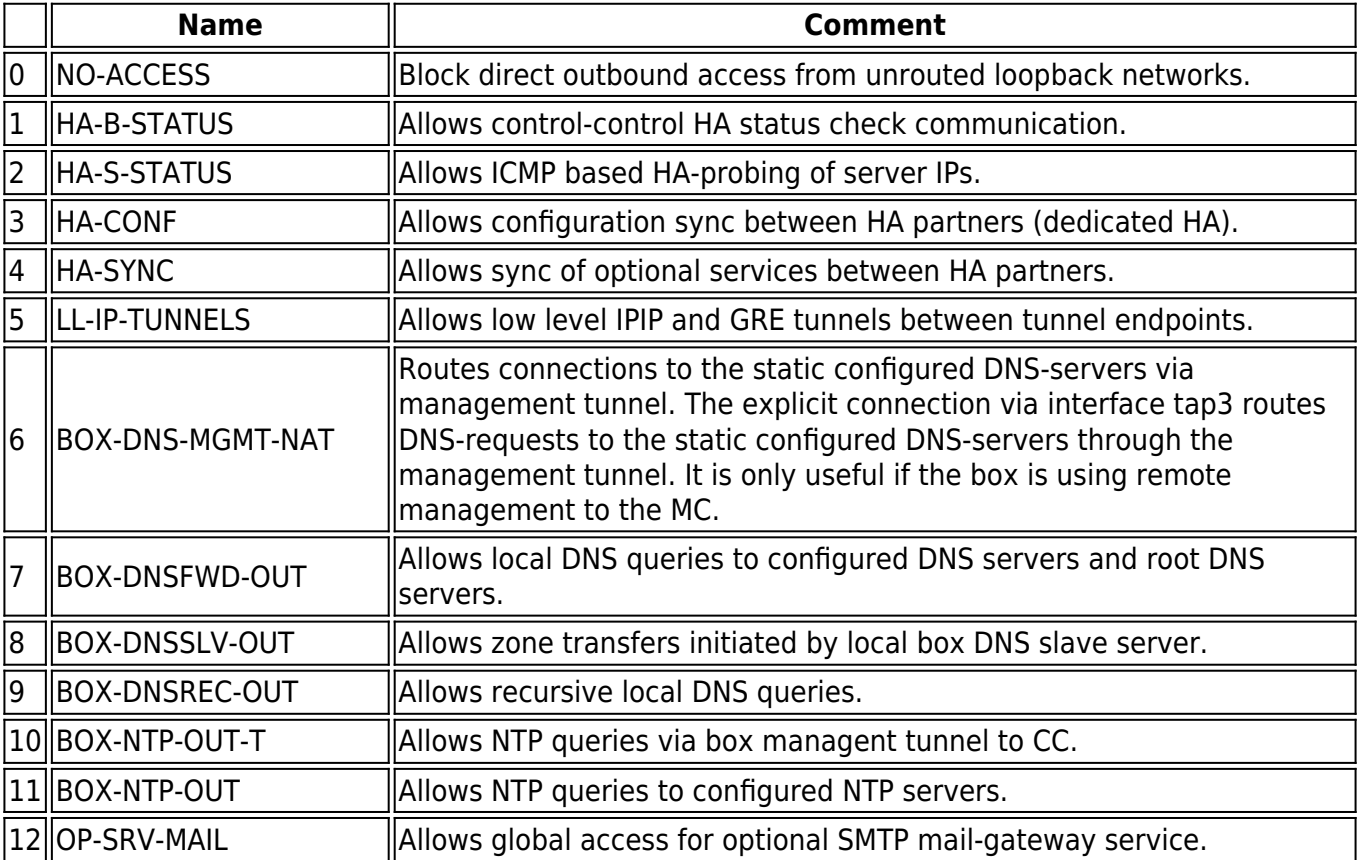

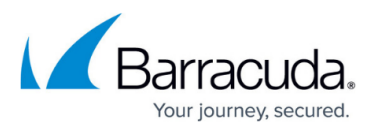

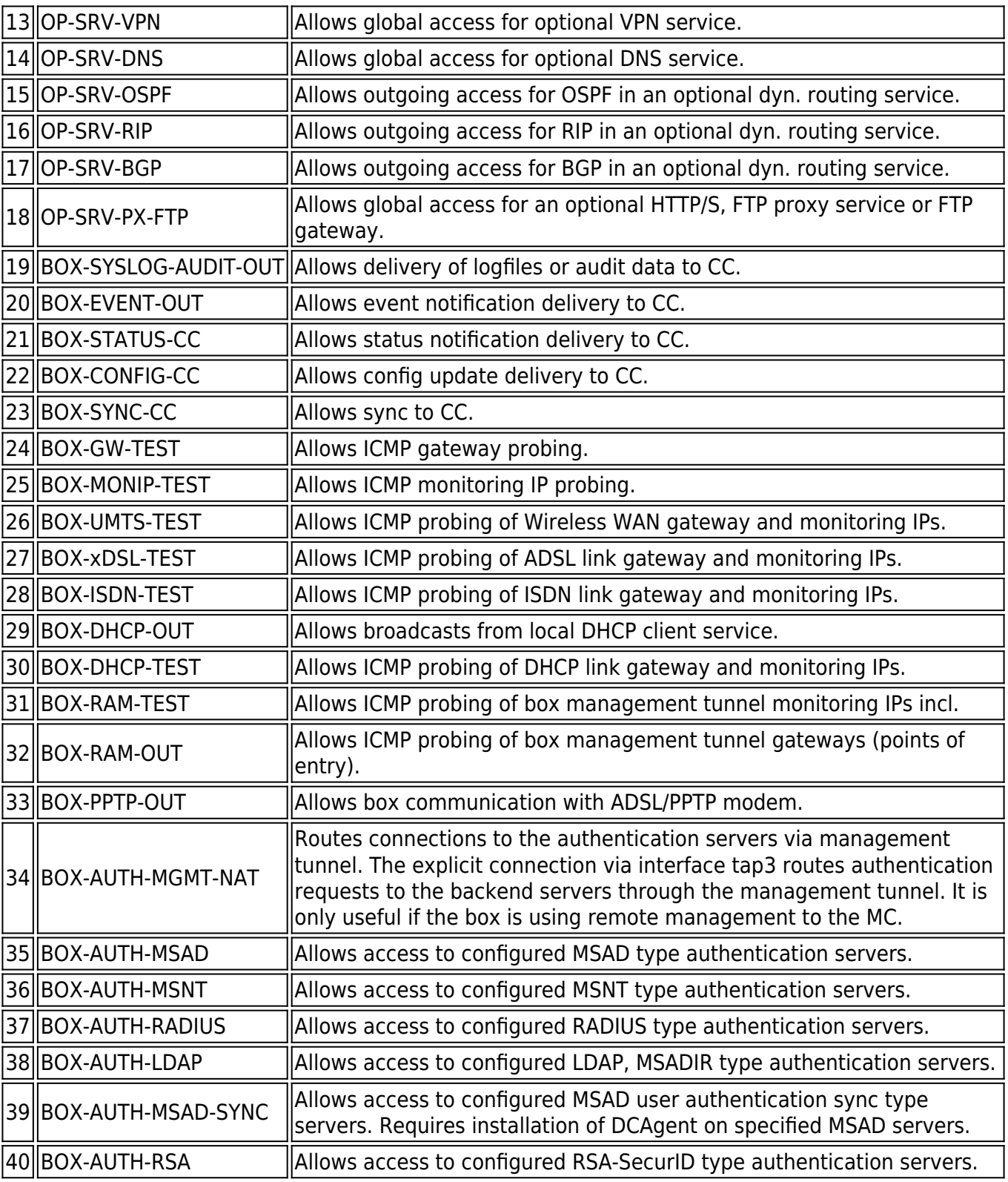

The Barracuda Firewall Control Center box provides the following additonal default rules:

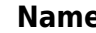

**Name Comment**

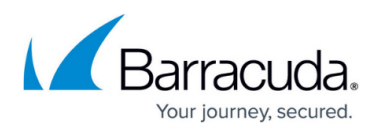

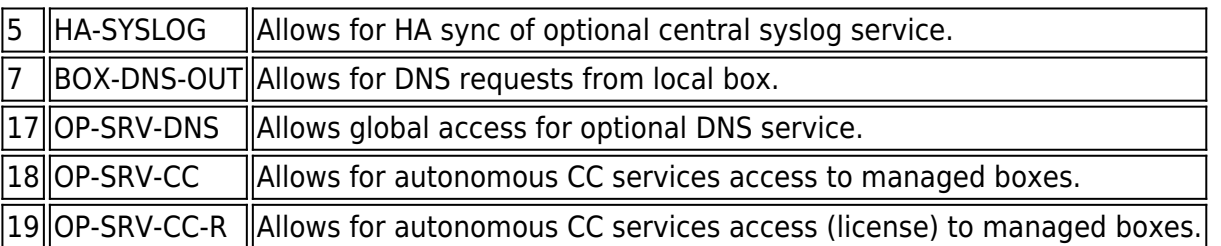

### **Host Firewall Rules - Inbound/Outbound-User**

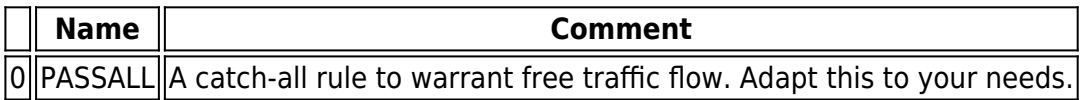

## Barracuda CloudGen Firewall

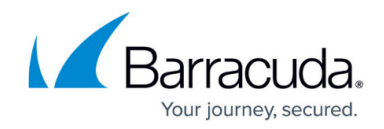

© Barracuda Networks Inc., 2020 The information contained within this document is confidential and proprietary to Barracuda Networks Inc. No portion of this document may be copied, distributed, publicized or used for other than internal documentary purposes without the written consent of an official representative of Barracuda Networks Inc. All specifications are subject to change without notice. Barracuda Networks Inc. assumes no responsibility for any inaccuracies in this document. Barracuda Networks Inc. reserves the right to change, modify, transfer, or otherwise revise this publication without notice.